# IHPCSS16 Hybrid Challenge

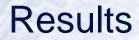

David Henty d.henty@epcc.ed.ac.uk EPCC, University of Edinburgh

### Stats: Language, MPI+X, Reported Time

| ACC       | 7.35                                                               |
|-----------|--------------------------------------------------------------------|
| ACC       | 7.57                                                               |
| ACC       | 7.80                                                               |
| ACC       | 8.87                                                               |
| ACC       | 24.00                                                              |
| ACC       | 26.30                                                              |
| ACC       | 41.50                                                              |
| ACC       | 44.30                                                              |
| ACC       | 112.00                                                             |
| ACC + OMP | 77.00                                                              |
| OMP       | 20.80                                                              |
| Pure OMP  | 35.00                                                              |
| OMP       | 40.30                                                              |
| OMP       | 40.33                                                              |
| OMP       | 40.69                                                              |
| OMP       | 41.00                                                              |
| OMP       | 41.54                                                              |
| OMP       | 42.70                                                              |
|           | 45.00                                                              |
|           | ACC<br>ACC<br>ACC<br>ACC<br>ACC<br>ACC<br>ACC<br>ACC<br>ACC<br>ACC |

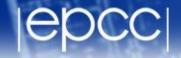

• Pure OpenMP on Xeon Phi!

- Pure OpenMP on Xeon Phi!
  - Sergio Iserte

|epcc|

- Pure OpenMP on Xeon Phi!
  - Sergio Iserte

#SBATCH -t 01:00:00

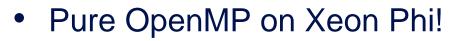

- Sergio Iserte

```
#SBATCH -t 01:00:00
#SBATCH -N 1
```

- Pure OpenMP on Xeon Phi!
  - Sergio Iserte
  - #SBATCH -t 01:00:00
  - #SBATCH -N 1
  - **#**SBATCH --ntasks-per-node 1

- Pure OpenMP on Xeon Phi!
  - Sergio Iserte
  - #SBATCH -t 01:00:00
  - #SBATCH -N 1
  - #SBATCH --ntasks-per-node 1
  - #SBATCH -p LM

- Pure OpenMP on Xeon Phi!
  - Sergio Iserte
  - #SBATCH -t 01:00:00
  - #SBATCH -N 1
  - #SBATCH --ntasks-per-node 1
  - #SBATCH -p LM
  - #SBATCH -c 576

- Pure OpenMP on Xeon Phi!
  - Sergio Iserte

```
#SBATCH -t 01:00:00
```

- #SBATCH -N 1
- #SBATCH --ntasks-per-node 1
- #SBATCH -p LM
- #SBATCH -c 576
- ##SBATCH --res=IHPCSS

|epcc|

- Pure OpenMP on Xeon Phi!
  - Sergio Iserte

```
#SBATCH -t 01:00:00
#SBATCH -N 1
#SBATCH --ntasks-per-node 1
#SBATCH -p LM
#SBATCH -c 576
##SBATCH --res=IHPCSS
```

• • •

- Pure OpenMP on Xeon Phi!
  - Sergio Iserte

```
#SBATCH -t 01:00:00
#SBATCH -N 1
```

```
#SBATCH --ntasks-per-node 1
```

```
#SBATCH -p LM
```

```
#SBATCH -c 576
```

```
##SBATCH --res=IHPCSS
```

```
• • •
```

```
export KMP_AFFINITY=compact
```

|epcc|

- Pure OpenMP on Xeon Phi!
  - Sergio Iserte

```
#SBATCH -t 01:00:00
#SBATCH -N 1
#SBATCH --ntasks-per-node 1
#SBATCH -p LM
#SBATCH -c 576
##SBATCH --res=IHPCSS
....
```

export KMP\_AFFINITY=compact
export OMP NUM THREADS=\$NTHREAD

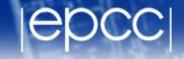

- Pure OpenMP on Xeon Phi!
  - Sergio Iserte

```
#SBATCH -t 01:00:00
#SBATCH -N 1
#SBATCH --ntasks-per-node 1
#SBATCH -p LM
#SBATCH -c 576
##SBATCH -c 576
...
export KMP_AFFINITY=compact
export OMP_NUM_THREADS=$NTHREAD
```

#export OMP NESTED=TRUE

|epcc|

- Pure OpenMP on Xeon Phi!
  - Sergio Iserte

```
#SBATCH -t 01:00:00
#SBATCH -N 1
#SBATCH --ntasks-per-node 1
#SBATCH -p LM
\#SBATCH -c 576
##SBATCH --res=IHPCSS
export KMP AFFINITY=compact
export OMP NUM THREADS=$NTHREAD
#export OMP NESTED=TRUE
```

(time ./\$OMPPROG) 2>&1

- |epcc|
- Best reported code had issues: time verified but
  - most prints removed
  - no copy back loop toggled between two arrays (i.e. pointer swap)

- |epcc|
- Best reported code had issues: time verified but
  - most prints removed
  - no copy back loop toggled between two arrays (i.e. pointer swap)
  - I'm sorry Yohei Sawada but you're not the winner

- Best reported code had issues: time verified but
  - most prints removed
  - no copy back loop toggled between two arrays (i.e. pointer swap)
  - I'm sorry Yohei Sawada but you're not the winner
- Next 3 very close: 40.30, 40.33, 40.69 and 41.00
- I measured: 40.69, 40.32, 40.38 and 40.99

- Best reported code had issues: time verified but
  - most prints removed
  - no copy back loop toggled between two arrays (i.e. pointer swap)
  - I'm sorry Yohei Sawada but you're not the winner
- Next 3 very close: 40.30, 40.33, 40.69 and 41.00
- I measured: 40.69, 40.32, 40.38 and 40.99
- So the winner is ...

- Best reported code had issues: time verified but
  - most prints removed
  - no copy back loop toggled between two arrays (i.e. pointer swap)
  - I'm sorry Yohei Sawada but you're not the winner
- Next 3 very close: 40.30, 40.33, 40.69 and 41.00
- I measured: 40.69, 40.32, 40.38 and 40.99
- So the winner is ...
  - Robert Chiodi

## **OpenACC** winner

- Reported winner was actual winner: I measured 7.34
- But ... had removed some prints
  - put back in: still best at 7.35
  - I replaced reduce + bcast with allreduce
  - had to fix bug in waitall (no ierr!) but got: 7.33
- And the winner is ...

## **OpenACC** winner

- Reported winner was actual winner: I measured 7.34
- But ... had removed some prints
  - put back in: still best at 7.35
  - I replaced reduce + bcast with allreduce
  - had to fix bug in waitall (no ierr!) but got: 7.33
- And the winner is ...
  - Takuya Sibayama

## **OpenACC** winner

- Reported winner was actual winner: I measured 7.34
- But ... had removed some prints
  - put back in: still best at 7.35
  - I replaced reduce + bcast with allreduce
  - had to fix bug in waitall (no ierr!) but got: 7.33
- And the winner is ...
  - Takuya Sibayama

mpirun -n 16 ./a.out

```
mpif90 -acc -fast laplace_impi.f90
#SBATCH -N 4
#SBATCH -p GPU
#SBATCH --ntasks-per-node 4
#SBATCH --gres=gpu:4
#SBATCH -t 1
#SBATCH -t 1
#SBATCH --reservation=IHPCSS
#export PGI ACC TIME=1
```